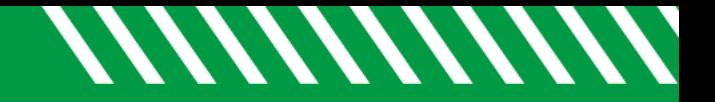

## Review Event Attendance

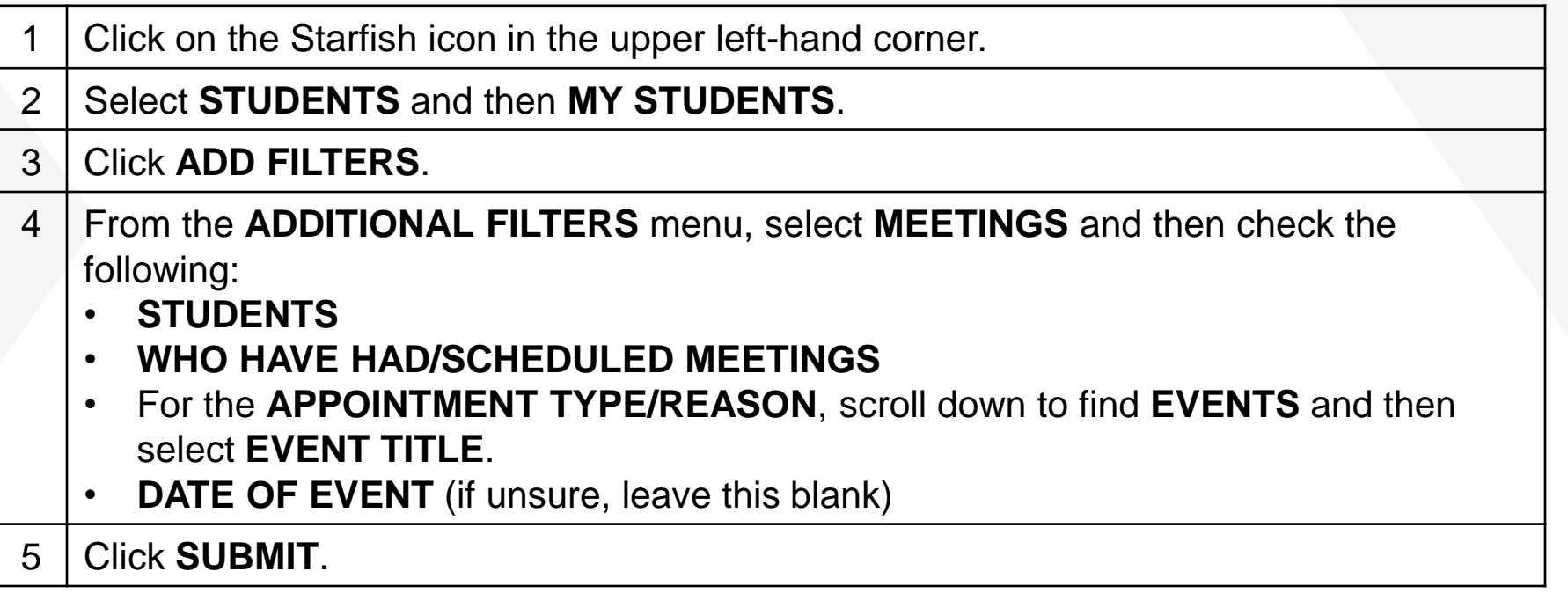

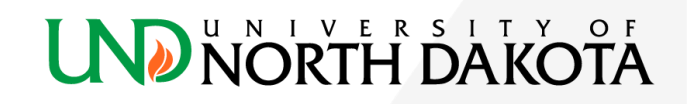